# FactSheet termXact-PlugIns

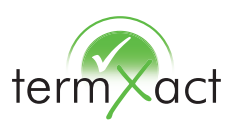

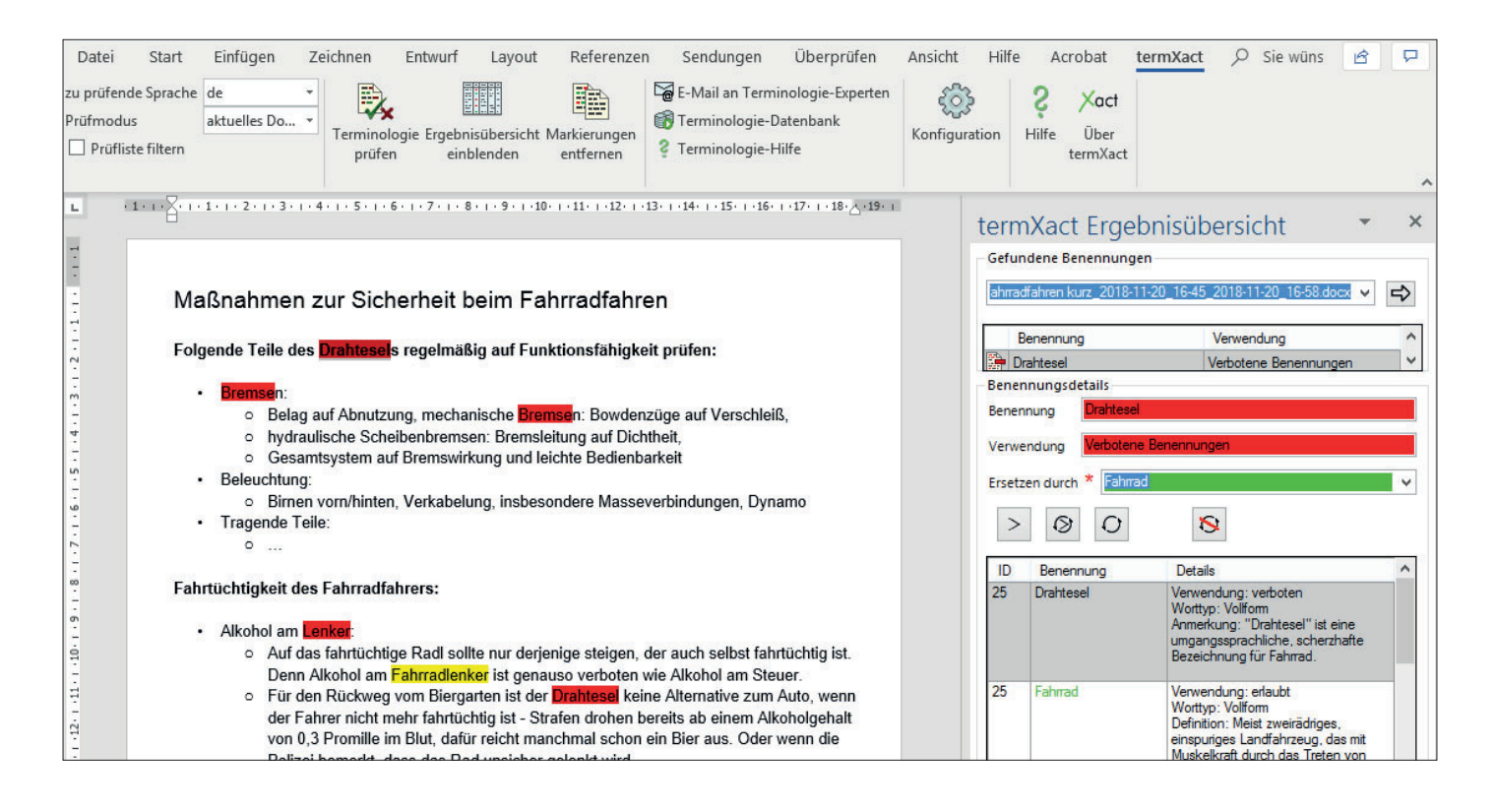

### Features

- Terminologiekontrolle direkt im Editor
- Sprache(n) frei wählbar
- Mit oder ohne Markierung im Text prüfen
- Prüffarben frei wählbar
- Absatz, Abschnitt oder ganzes Dokument prüfen
- Komfortabler Suchen/Ersetzen-Dialog
- Moderne Trefferanzeige: alle Informationen auf einen Blick

#### Kollaborative Funktionen

- E-Mails direkt an das Terminologie-Team schicken
- Direkt zur Terminologiedatenbank springen
- Terminologieleitfaden in die termXact- Menüleiste einbinden oder zur eigenen Terminologie-Landing-Page im Intranet verlinken

Mit termXact prüfen Sie direkt bei der Texterstellung, ob die richtige Terminologie verwendet wurde. Und das unternehmensweit!

Erhätllich für Word, Excel, PowerPoint, InDesign, Frame-Maker, Visual Studio, oXygen und MadCap Flare. Sowie als termXact DesktopChecker.

#### Firmenweite Lizenz

- beliebige Anzahl Nutzer
- beliebige Anzahl Sprachen
- beliebige Anzahl Datenkategorien
- Statistikfunktionen
- Einbindung eigener Dokumente
- SSL-Herstellerzertifikat von Symantec

Anbindung beliebiger Verwaltungssysteme über tbxConnect

Auch mit Excel als **Datenbasis** 

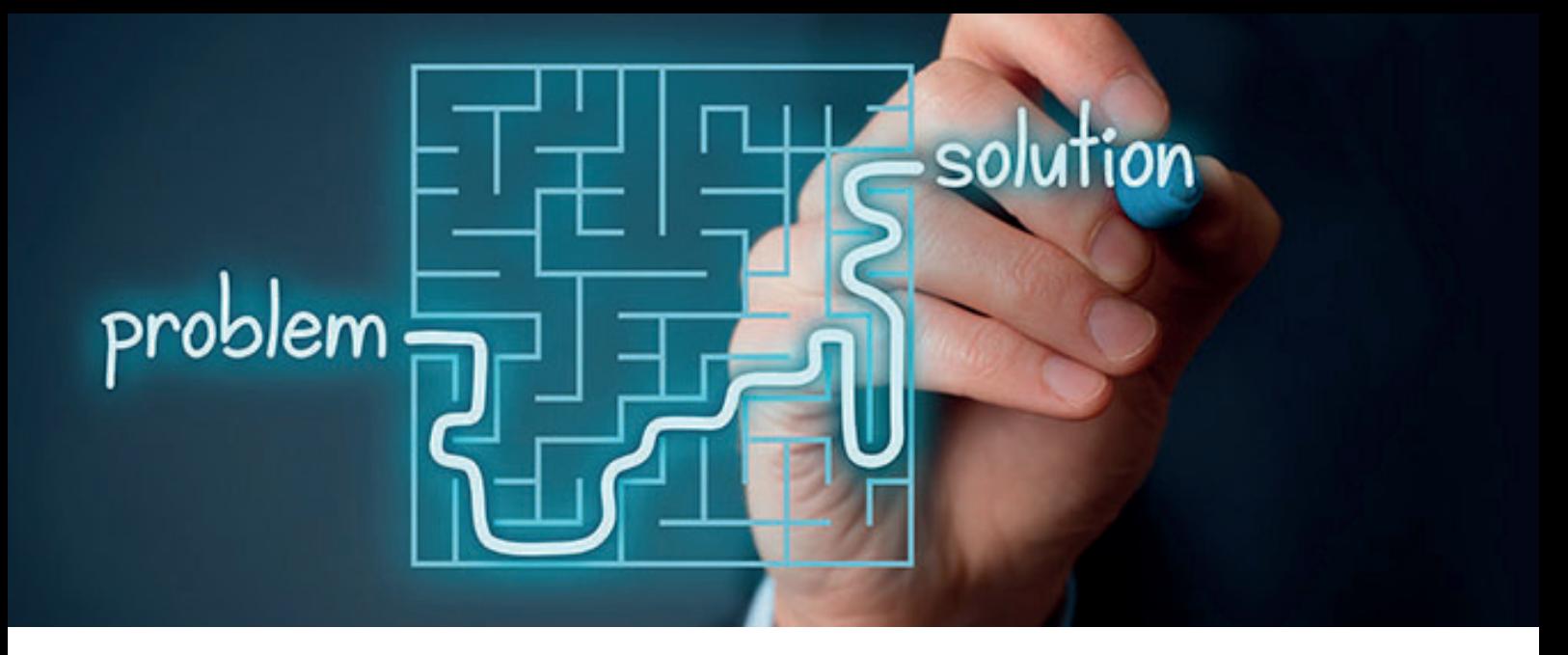

## Terminologieaustausch leicht gemacht mit tbxConnect

Mit tbxConnect kann Terminologie in diversen Formaten auch anderen Systemen Ihrer Systemlandschaft zur Verfügung gestellt werden.

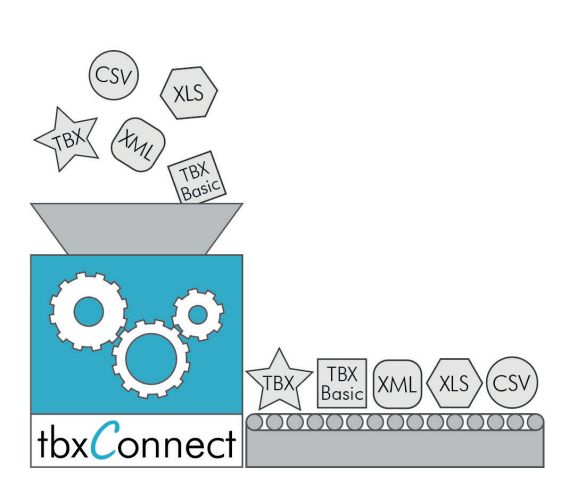

So erleichtert tbxConnect den Austausch zwischen

- Terminologiedatenbank
- Redaktionssystem
- Prüftools
- Translation-Memory-System
- Content-Management-System
- ERP-System
- PIM-System
- $\bullet$  ...

## Unternehmensweite Terminologieverwaltung

Mit termXplorer kollaborativ Terminologie erarbeiten

Mit termXplorer können Sie Ihre Firmenterminologie webbasiert und plattformunabhängig in einer beliebigen Anzahl von Sprachen erarbeiten, abstimmen und verwalten. Die Anzahl der Einträge, Sprachen, Nutzer und Datenbanken ist dabei unbegrenzt.

#### **TermSolutions GmbH**

Tools, Training & Consulting info@termsolutions.de www.termsolutions.de

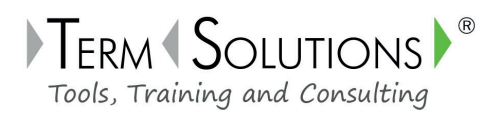